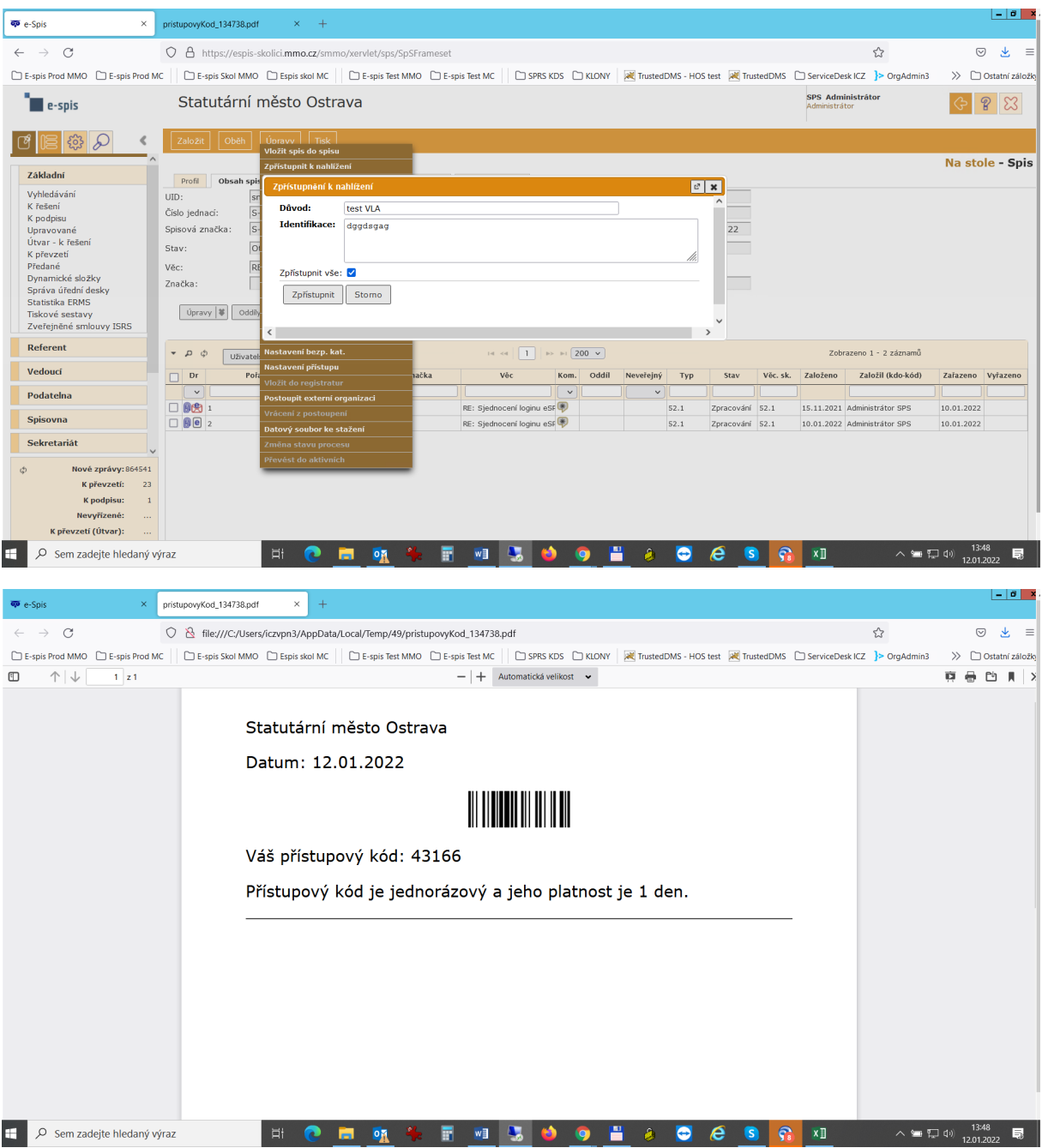

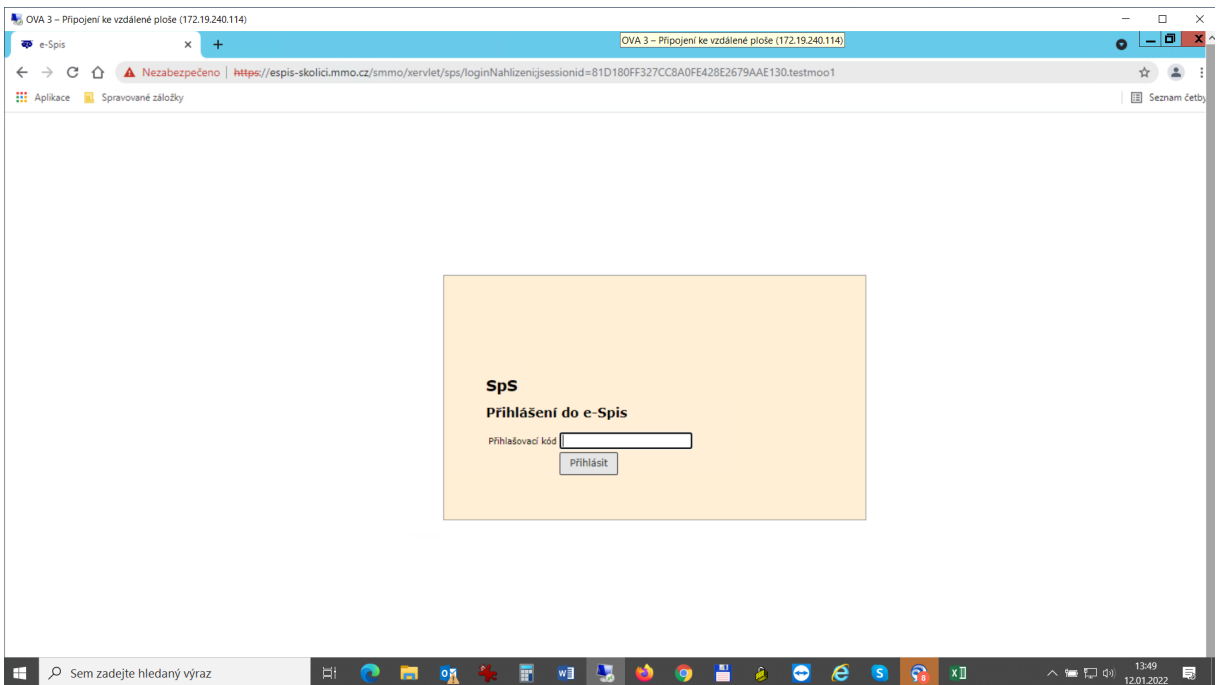

Po zadání kódu a klik na Přihlásit se zobrazí toto:

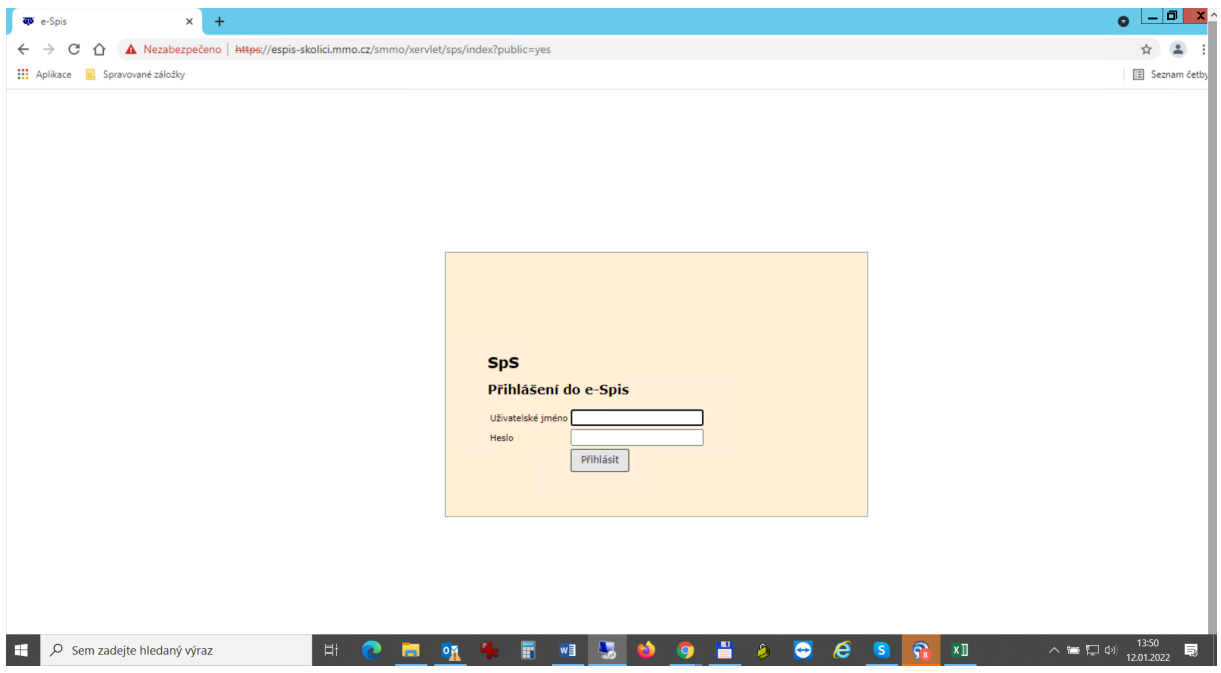